## **Perdita di aggiornamento**

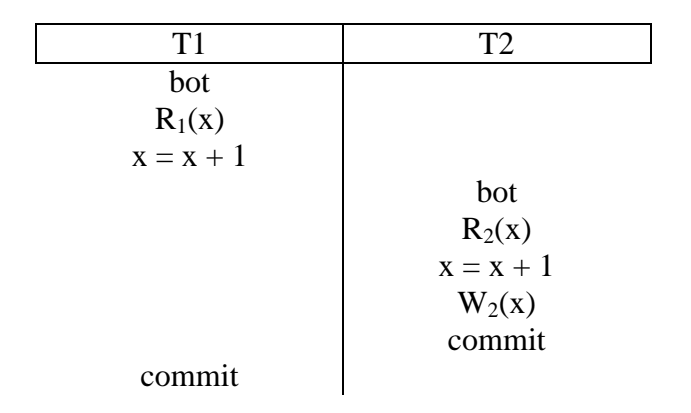

Gli effetti di T2 vengono persi!

## **Lettura inconsistente**

# T1 T2 bot  $R_1(x)$ bot  $R_2(x)$  $x = x + 1$  $W_2(x)$ commit  $R_1(x)$ commit

La transazione T1 legge, in due istanti diversi, due valori diversi di x.

## **Inserimento fantasma**

Consideriamo il voto medio degli studenti del primo anno, e consideriamo il caso in cui il valore aggregato viene valutato due volte; tra la prima e la seconda volta viene inserito un nuovo studente: in questo caso i due valori letti dalla transazione potrebbero essere differenti.

Questa anomalia non può essere evitata facendo riferimento solo ai dati presenti nel database: è necessario notare che vi è una tupla che compare improvvisamente, come un "fantasma".

## **Lettura sporca**

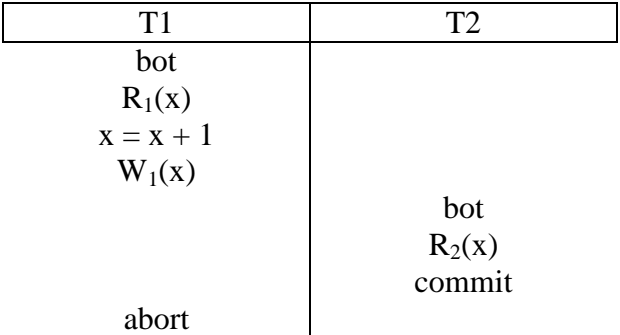

T2 legge il valore di x modificato, ma la modifica viene annullata!

## **Aggiornamento fantasma**

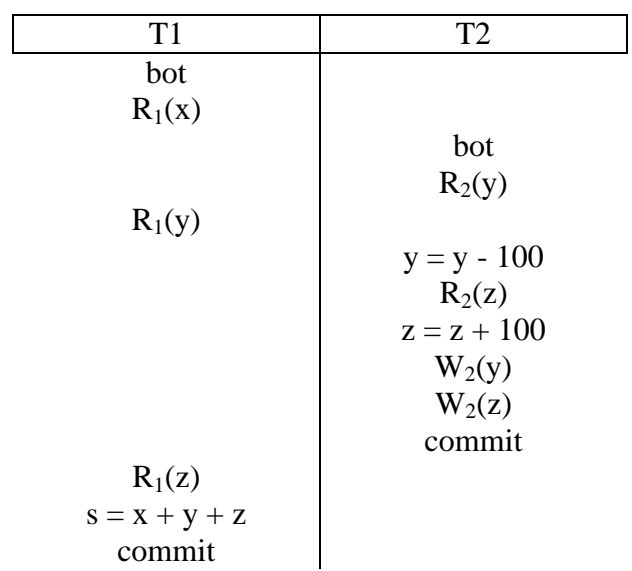

T1 osserva solo in parte le modifiche di T2 (perde infatti le modifiche su y)